## Serie 9

## 1. *Konsistenz expliziter Runge-Kutta Verfahren*

Wir betrachten ein s-stufiges explizites Runge-Kutta Verfahren definiert durch das folgende Butcher-Schema

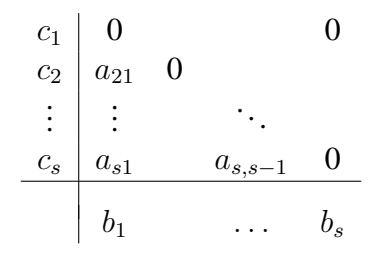

Zeigen Sie, dass die Bedingung  $\sum_{i=1}^{s} b_i = 1$  notwendig ist für die Konsistenz des Verfahrens.

*Hinweis:* Zeigen Sie zuerst, dass für den Schritt  $y_0 \rightarrow y_1$  für die Stufen gilt:  $k_i(h) =$  $f(t_0, y_0) + \mathcal{O}(h), i = 1, \ldots, s.$ 

## 2. *Toleranz variieren*

Betrachten Sie folgendes AWP

$$
\dot{y}(t) = \lambda \left( y(t) - \frac{t^2}{1+t^2} \right) + \frac{2t}{(1+t^2)^2}, \quad y(0) = 0,\tag{1}
$$

mit  $\lambda = 10$  auf dem Zeitintervall [0, 5].

a) Verifizieren Sie, dass

$$
y(t) = \frac{t^2}{1+t^2} \tag{2}
$$

das AWP  $(1)$  löst.

Bitte wenden!

b) Lösen Sie das AWP mit  $\circ$ de45 und folgenden absoluten/relativen Toleranzen:

 $(\tau_{abs}, \tau_{rel}) = (10^{-6}, 10^{-3}), (10^{-6}, 10^{-6}), (10^{-8}, 10^{-8}), (10^{-10}, 10^{-10}).$ 

Was beobachten Sie?

*Hinweis:* Verwenden Sie das MATLAB-Template tolVar.m.

- c) Sei nun  $\lambda = -10$ . Geben Sie die exakte Lösung das AWP an.
- d) Wiederholen Sie b) mit  $\lambda = -10$ .
- e) Erklären Sie das beobachtete Verhalten in **b**) und **c**).

## 3. *Zu Einfaches adaptives Heun-Verfahren*

In dieser Aufgabe wollen wir etwas mit adaptiver Schrittweitensteuerung experimentieren. Als Basis-Verfahren soll das Heun-Verfahren

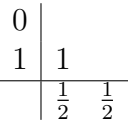

verwendet werden. Zur lokalen Fehlerschatzung verwenden wir die Schrittweitenhal- ¨ bierungs Methode welche in Paragraph III.2.1 der Vorlesungs-Notizen beschrieben ist. Bei dieser Methode berechnet man ausgehend von der Lösung im  $j$ -ten Schritt  $\mathbf{y}_j$ :

- (i) einen Schritt mit Schrittweite  $h : y_i \rightarrow y_{i+1}$ ,
- (ii) zwei Schritte mit Schrittweite  $h/2$ :  $y_j \rightarrow \hat{y}_{j+1}$ .

Damit berechnet man die Fehlerschätzer  $\varepsilon_{i+1}$  und  $\hat{\varepsilon}_{i+1}$  (s. III.2.1). Man überlegt sich dann folgenden einfachen Algorithmus:

function  $[t, y] = adap$ HeunSimple  $(f, t0, T, y0, h0, at$ ol, rtol)

```
while (t_j < T)% Gegeben y_j und h_j berechne y_{j+1} und \hat{y}_{j+1}% Berechne lokalen Fehlerschatzer \hat{\varepsilon}_{i+1}if ( \hat{\varepsilon}_{j+1} < atol + \|\mathbf{y}_j\| rtol ) % akzeptiere Zeitschritt!
t_{j+1} = t_j + h_j{\bf y}_{j+1} = \hat{\bf y}_{j+1}else % verwerfe Zeitschritt und halbiere Schrittweite
```

$$
h_j = h_j/2
$$
end

end

Hier ist f die rechte Seite der Diff.-Gleich., t0 die Anfangszeit, T die Endzeit, y0 der Anfangswert, h0 die Anfangs-Schrittweite, atol und rtol die abolute und relative Toleranz. Der obige Algorithmus verwendet (willkürlich!) das Toleranz-Kriterium TK4 aus der Vorlesung (s. Seite 4 der Notizen für weitere Möglichkeiten).

a) Implementieren Sie in MATLAB das oben beschriebene einfache adaptive Heun-Verfahren.

*Hinweis: Arbeiten Sie im Template adapt HeunSimple.m* 

b) Lösen Sie mit Ihrem adaptHeunSimple.m aus a) die Van der Pol-Gleichung<sup>1</sup>

$$
\ddot{y}(t) = 8(1 - y(t)^{2})\dot{y}(t) - y(t)
$$

für  $t \in [0, 30]$  mit den Anfangswerten

$$
y(0) = 2
$$
,  $\dot{y}(0) = 0$ .

Verwenden Sie als absolute und relative Toleranzen  $atol = rtol = 10^{-5}$  und als Anfangs-Schrittweite  $h0 = 1$ . Plotten Sie die Lösung und die Schrittweite. Was beobachten Sie?

*Hinweis:* Um die Schrittweite zu berechnen könnte der Befehl  $h = diff(t)$ nützlich sein.

c) Welche Schwächen hat der obige adaptive Algorithmus?

Abgabe: Bis Freitag, den 10.05.2019.

<sup>1</sup>Aufgestellt vom niederlandischen Elektroingenieur und Physiker Balthasar van der Pol zur Beschrei- ¨ bung von Oszillatoren während er bei Philips tätig war.